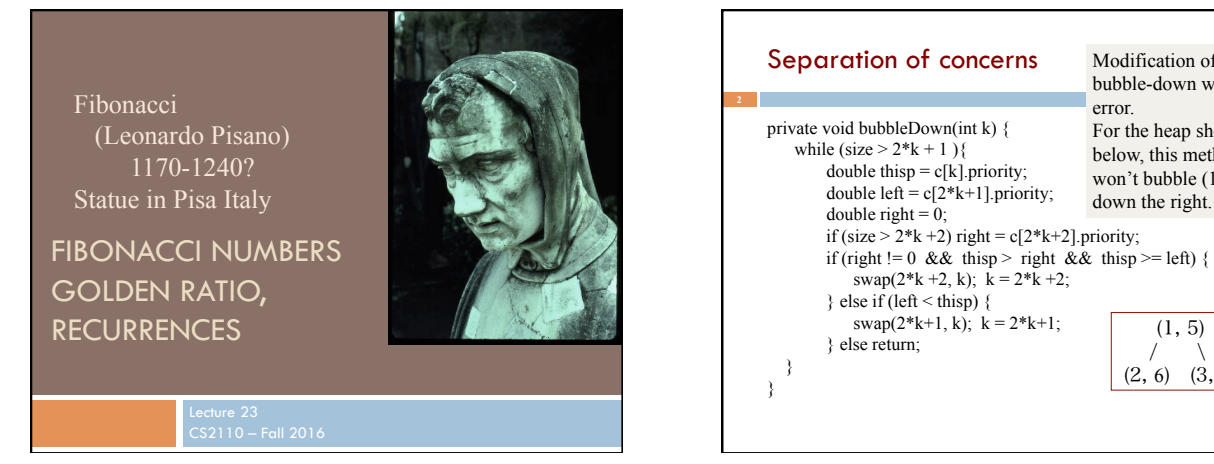

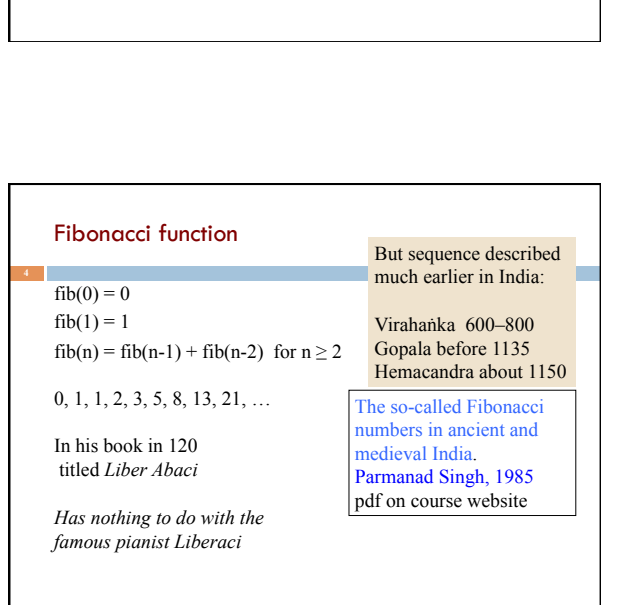

 (1, 5)  $\sqrt{2}$ (2, 6) (3, 4)

Modification of a bubble-down with an

For the heap shown below, this method won't bubble (1, 5) down the right.

error.

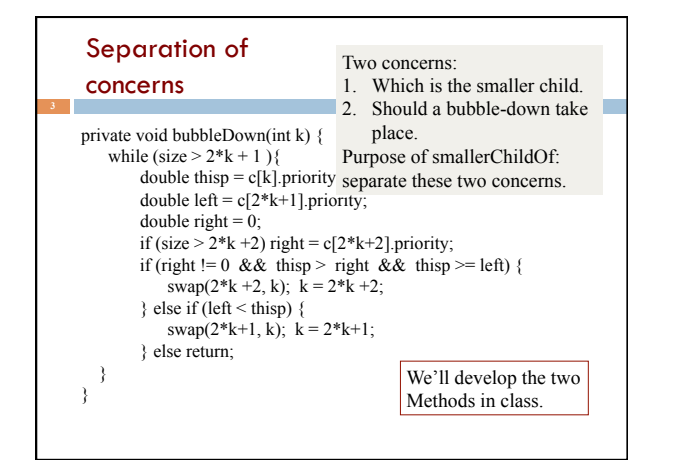

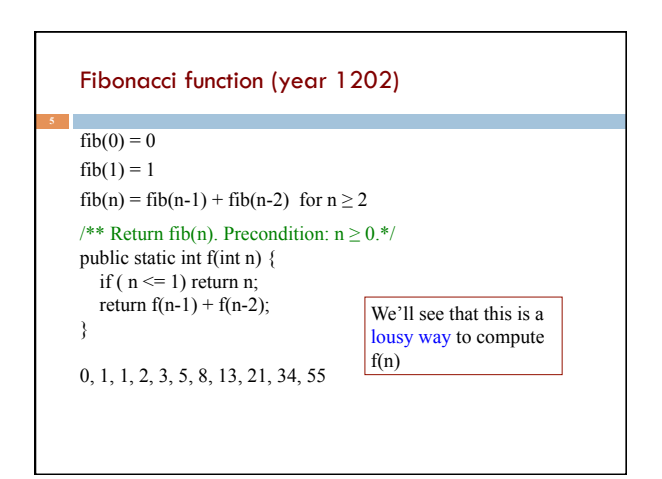

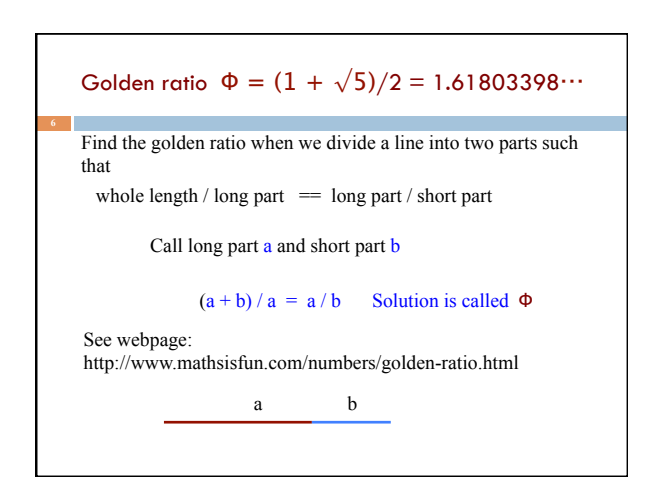

1

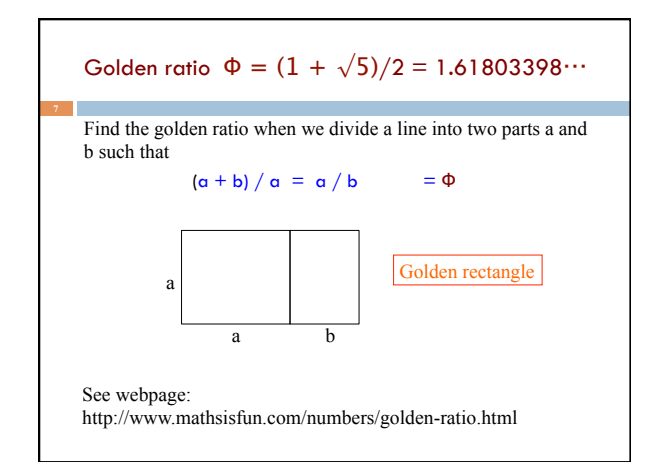

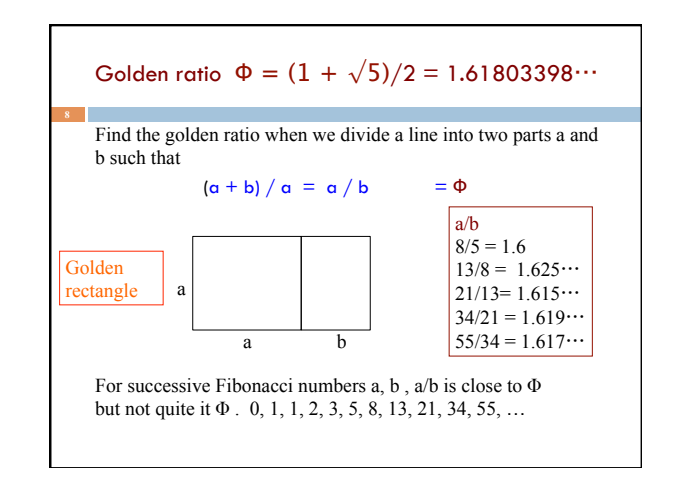

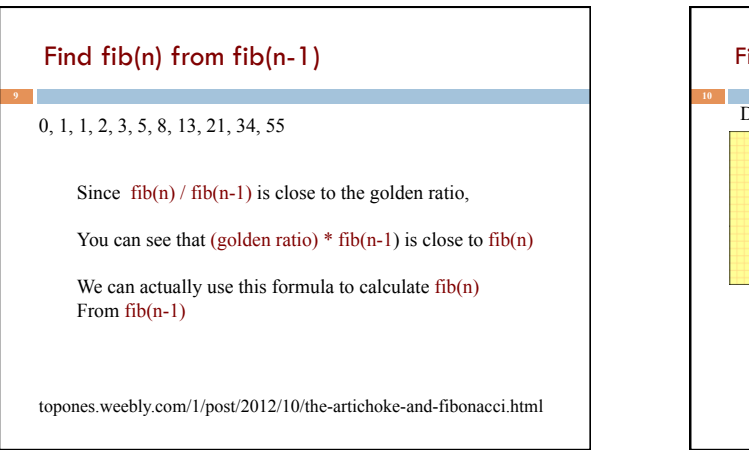

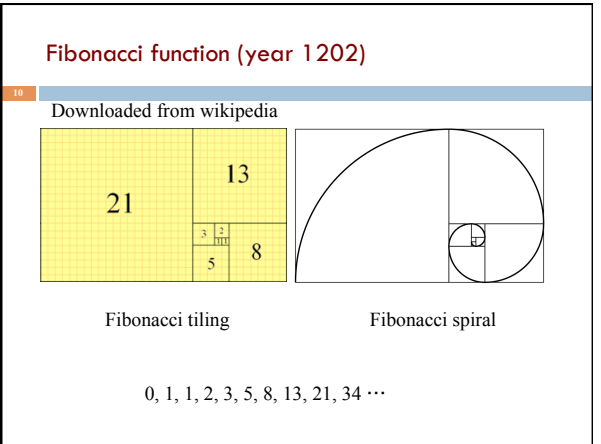

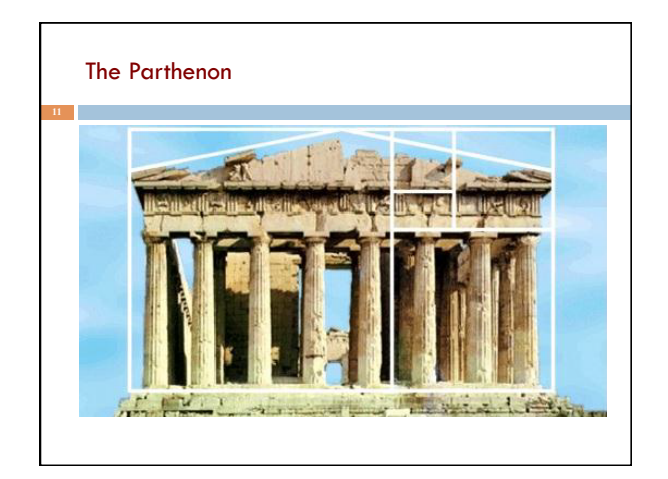

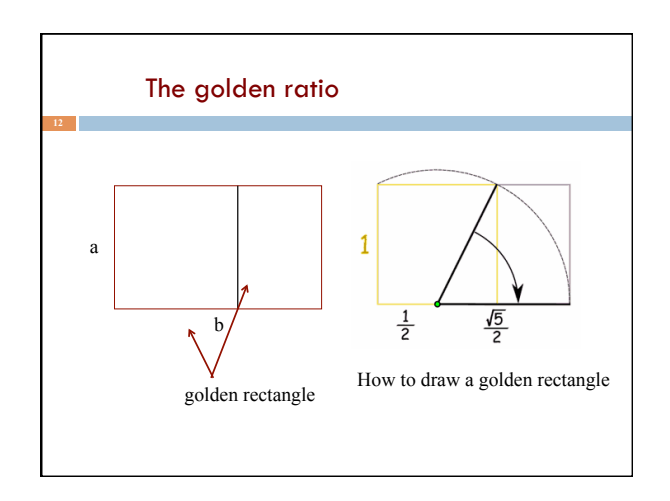

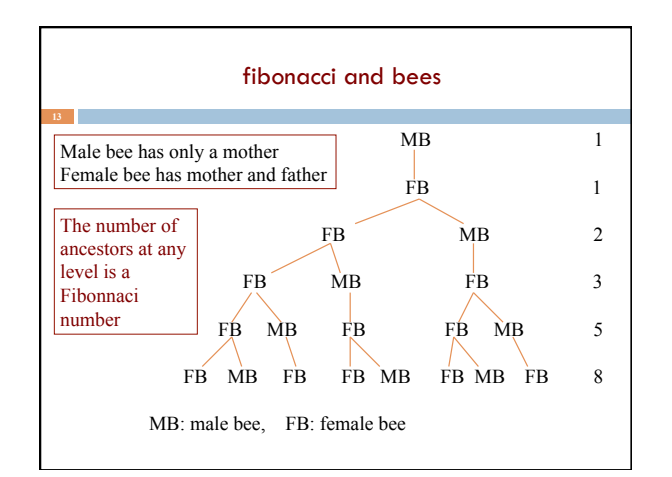

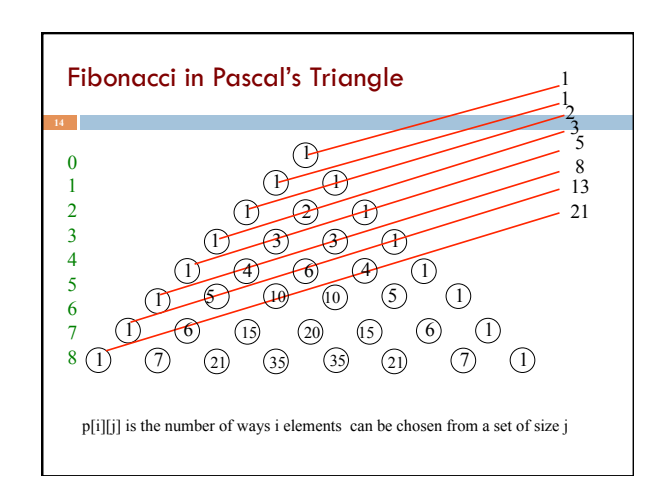

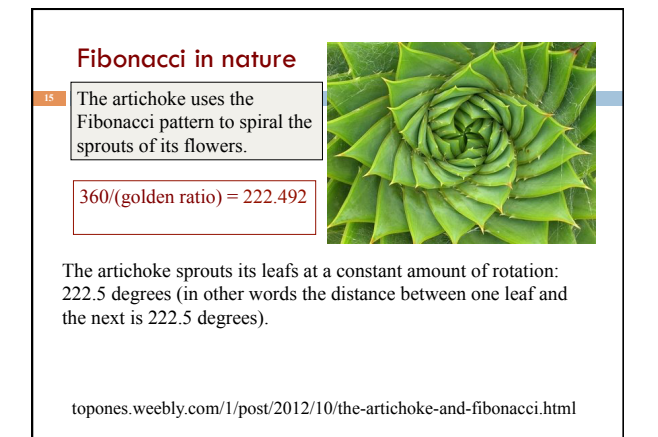

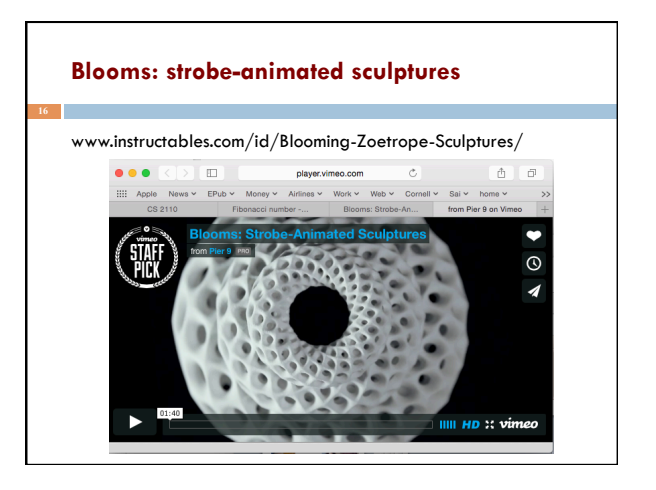

## Uses of Fibonacci sequence in CS

Fibonacci search

**17** 

Fibonacci heap data strcture

Fibonacci cubes: graphs used for interconnecting parallel and distributed systems

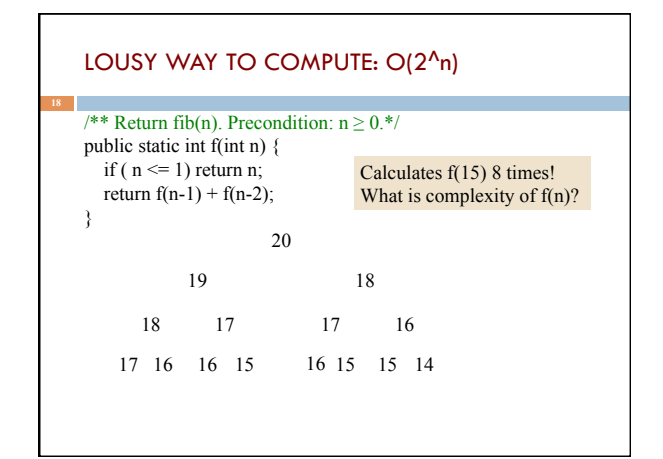

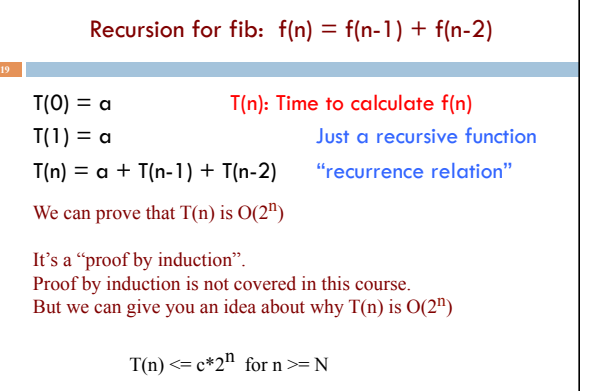

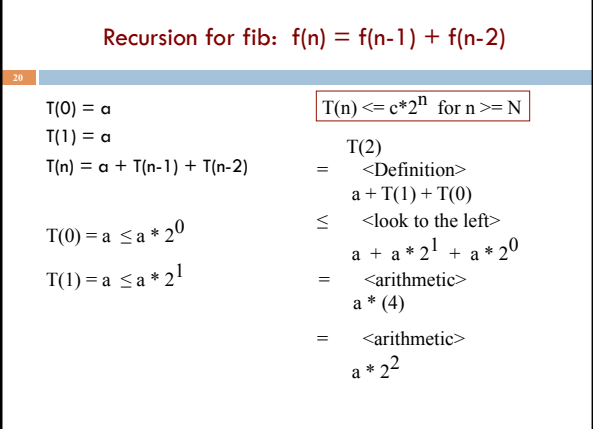

 $\mathsf{r}$ 

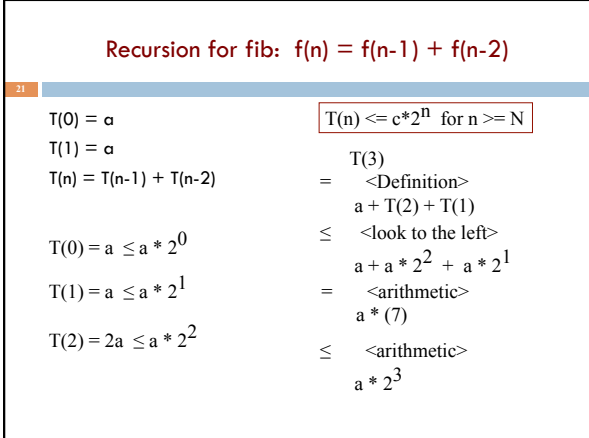

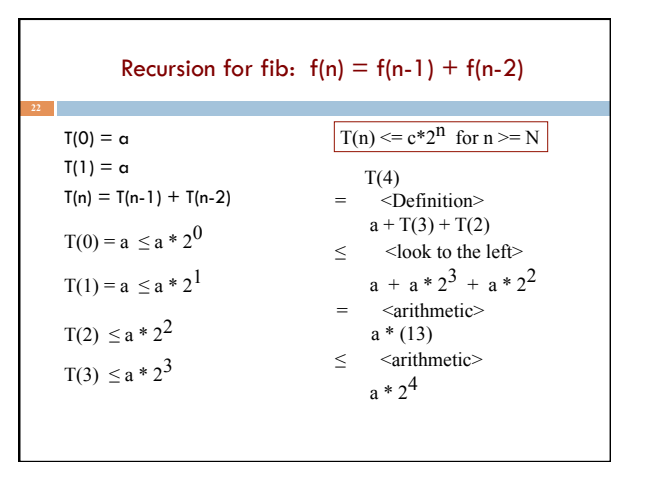

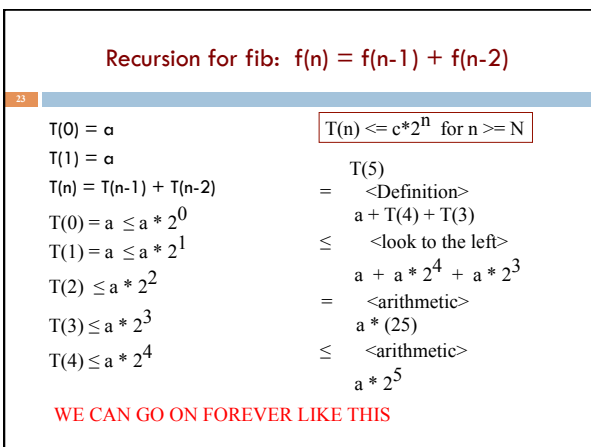

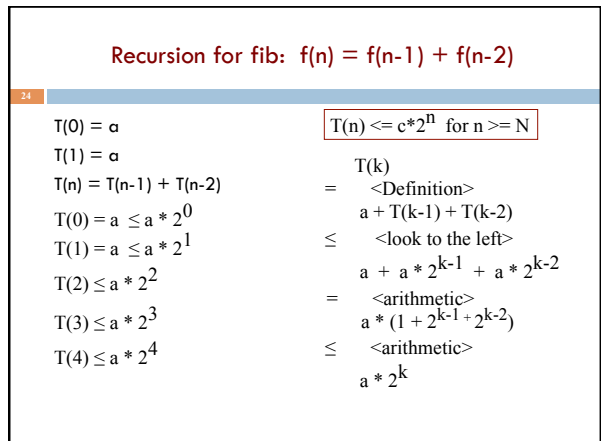

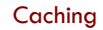

As values of f(n) are calculated, save them in an ArrayList. Call it a cache.

When asked to calculate  $f(n)$  see if it is in the cache. If yes, just return the cached value. If no, calculate f(n), add it to the cache, and return it.

Must be done in such a way that if  $f(n)$  is about to be cached,  $f(0)$ ,  $f(1)$ ,  $\cdots$   $f(n-1)$  are already cached.

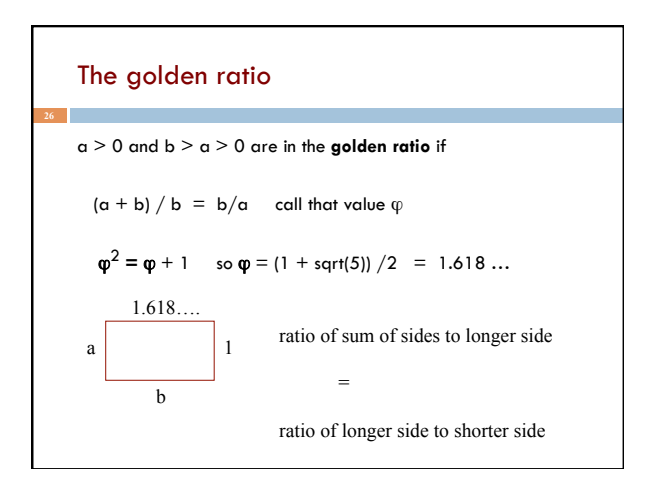

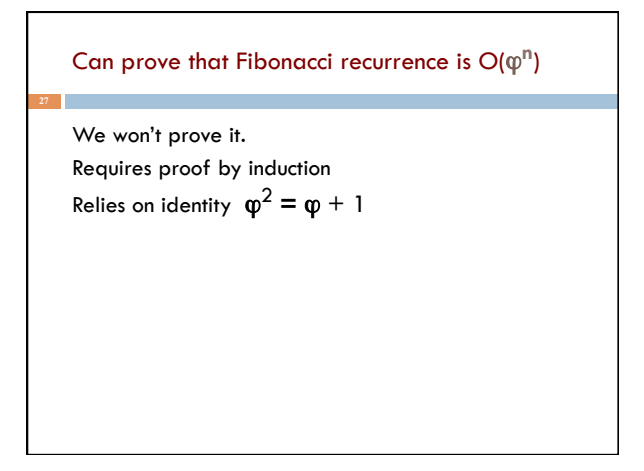

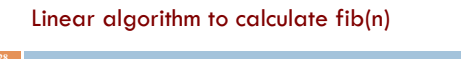

```
/** Return fib(n), for n >= 0. */public static int f(int n) { 
  if (n \leq 1) return 1;
  int p=0; int c=1; int i=2;
  // invariant: p = fib(i-2) and c = fib(i-1)while (i < n) {
      int fibi= c + p; p = c; c = fibi;
     i= i+1; } 
  return c + p;
}
```
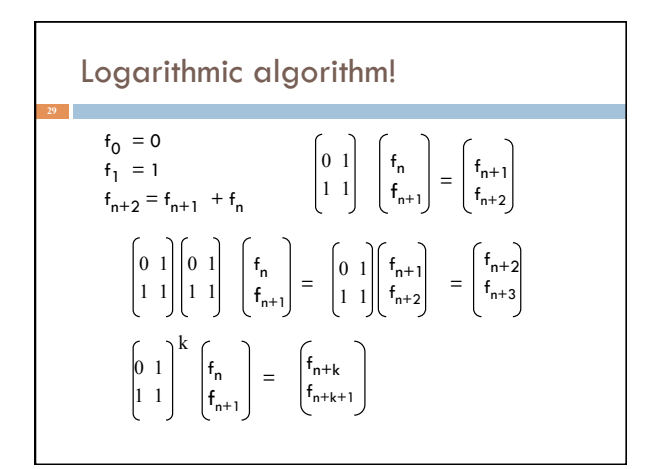

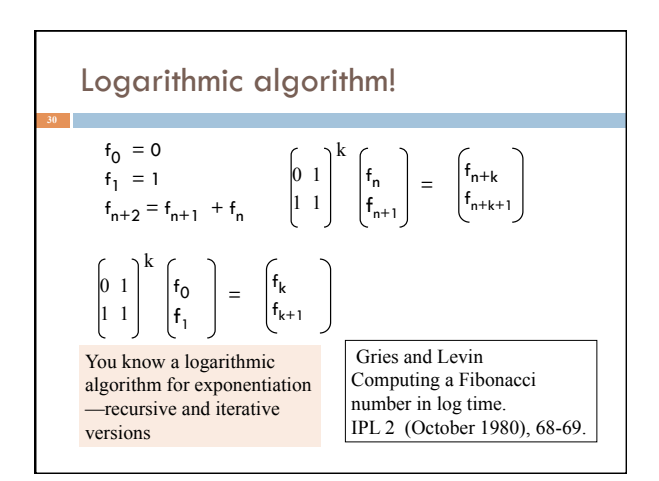

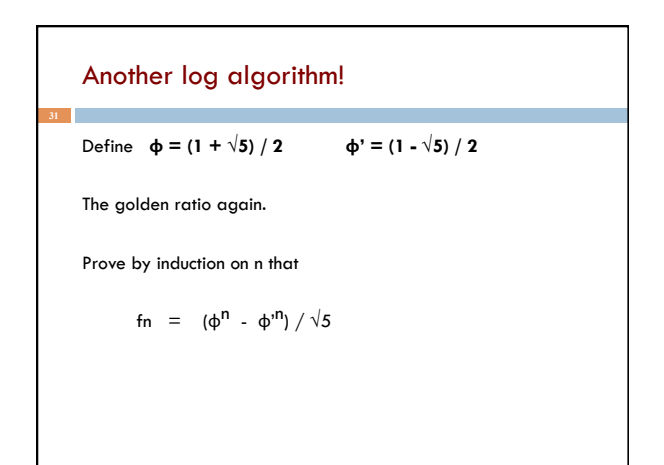